## গীতবিতান - সূচীপত্ৰ - বিষয় অনুযায়ী প্ৰথম লাইন

⇒নীল রঙে ক্লিক করুন

প্ৰথম লাইন pdf ফাইল দেবে, png দেবে png ফাইল,  $\overline{\text{src}}$  দেবে  $\text{tex}$  ফাইল Click on blue. First line gives a pdf file, png a png file, src the source tex file

## ২১ ফেব্রুয়ারি ২০০২

(Last updated 14 ApRil 2010)

<span id="page-0-1"></span>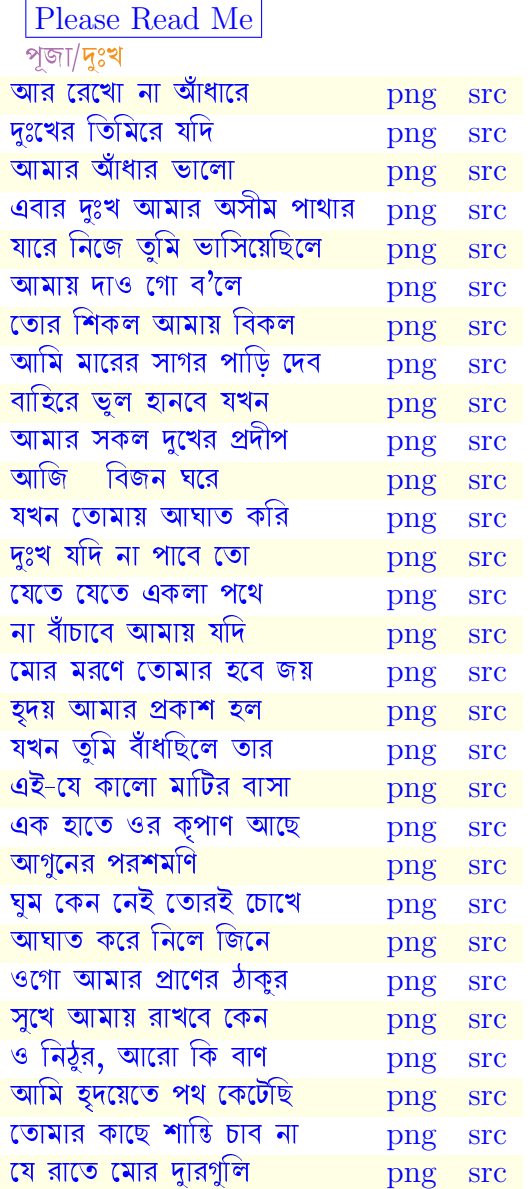

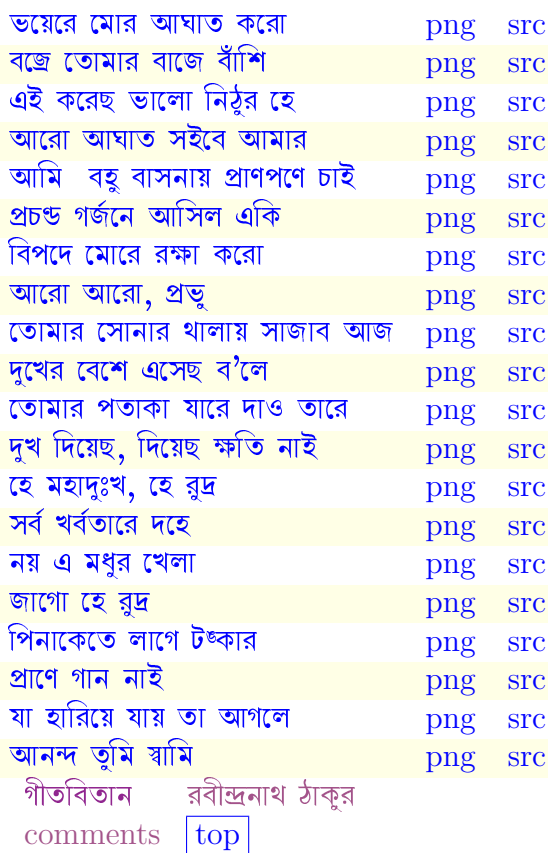

- <span id="page-0-0"></span>• Followed Gitobitan (Visva Bharati, 1973).
- Noted the differences with রবীন্দ্র রচনাবলী (Collected Works, West Bengal Gov., 1987)
- Essential dependence on Bangtex by Palash B. Pal for LAT<sub>EX</sub>.
- Also used *colordvi*, *color, supertabular*, hyperref and *colortbl*. PS and Pdf outputs are created by dvips, pdflatex.
- First test release on 21 Feb 2002 (50th year of a historically important date)
- Special thanks to Subhasis Mahapatra for many helps and instructions.
- contact address: somen@iopb.res.in. For more information : http://www.iopb.res.in/˜somen/gitobitan.html